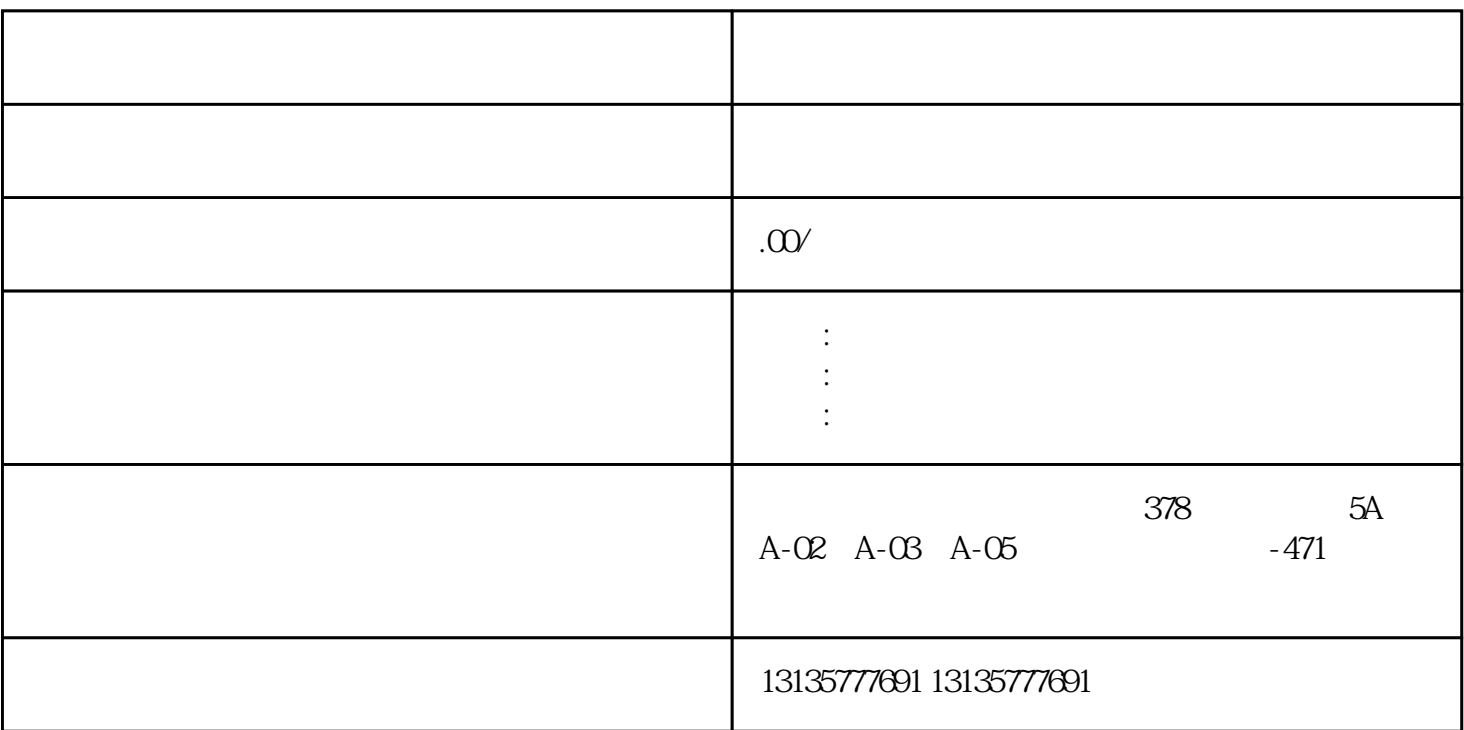

 $1.5$ 

、沙子运输、水坝维护、电厂-水力和火力发电、建筑公共工程。 (4)更换泵进油口密封圈,(O形圈

1.  $\blacksquare$  $2$  $3.$  $4.$  $\sim$  6. .  $\kappa$ 

 $7.$ 

 $\pm 1$ 

 $1$ 

 $MC$  $MC$ 

 $\overline{\mathbb{R}}$  and  $\overline{\mathbb{R}}$  and  $\overline{\mathbb{R}}$  and  $\overline{\mathbb{R}}$  and  $\overline{\mathbb{R}}$  and  $\overline{\mathbb{R}}$  and  $\overline{\mathbb{R}}$ 

 $1-2$ 

 $\frac{3}{2}$